# Obsah

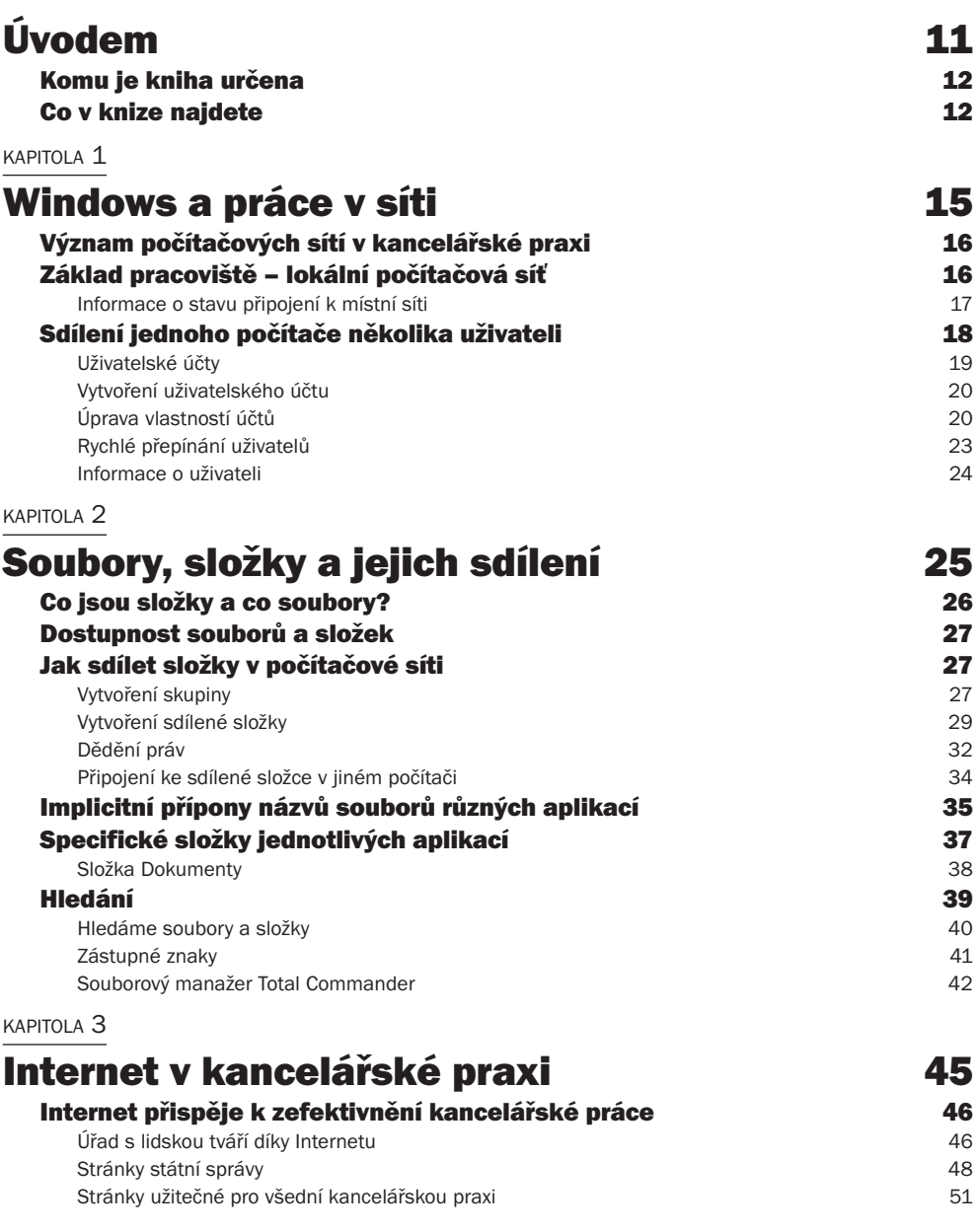

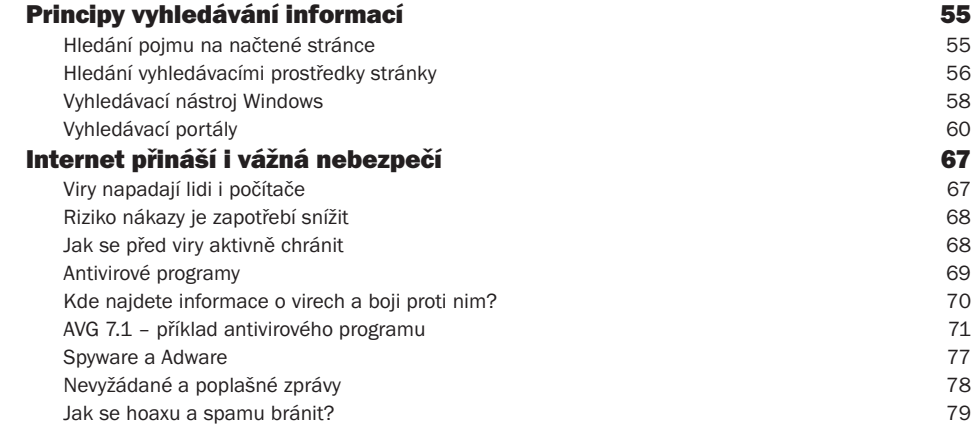

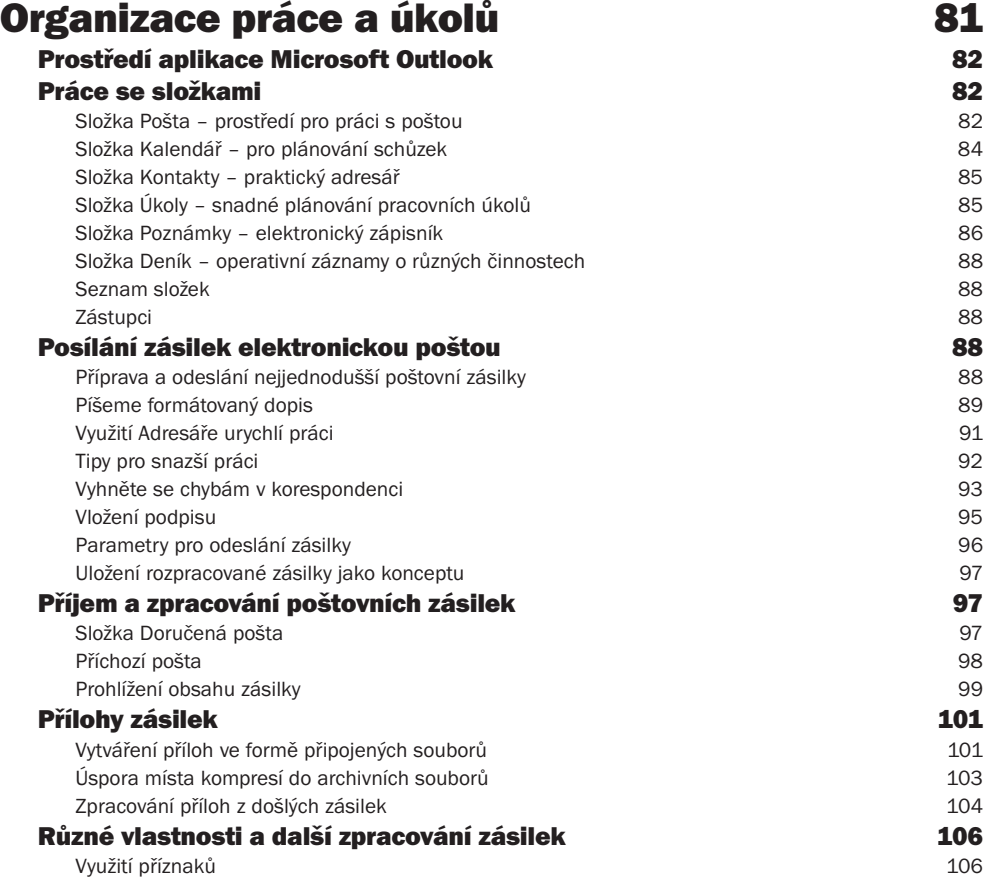

4

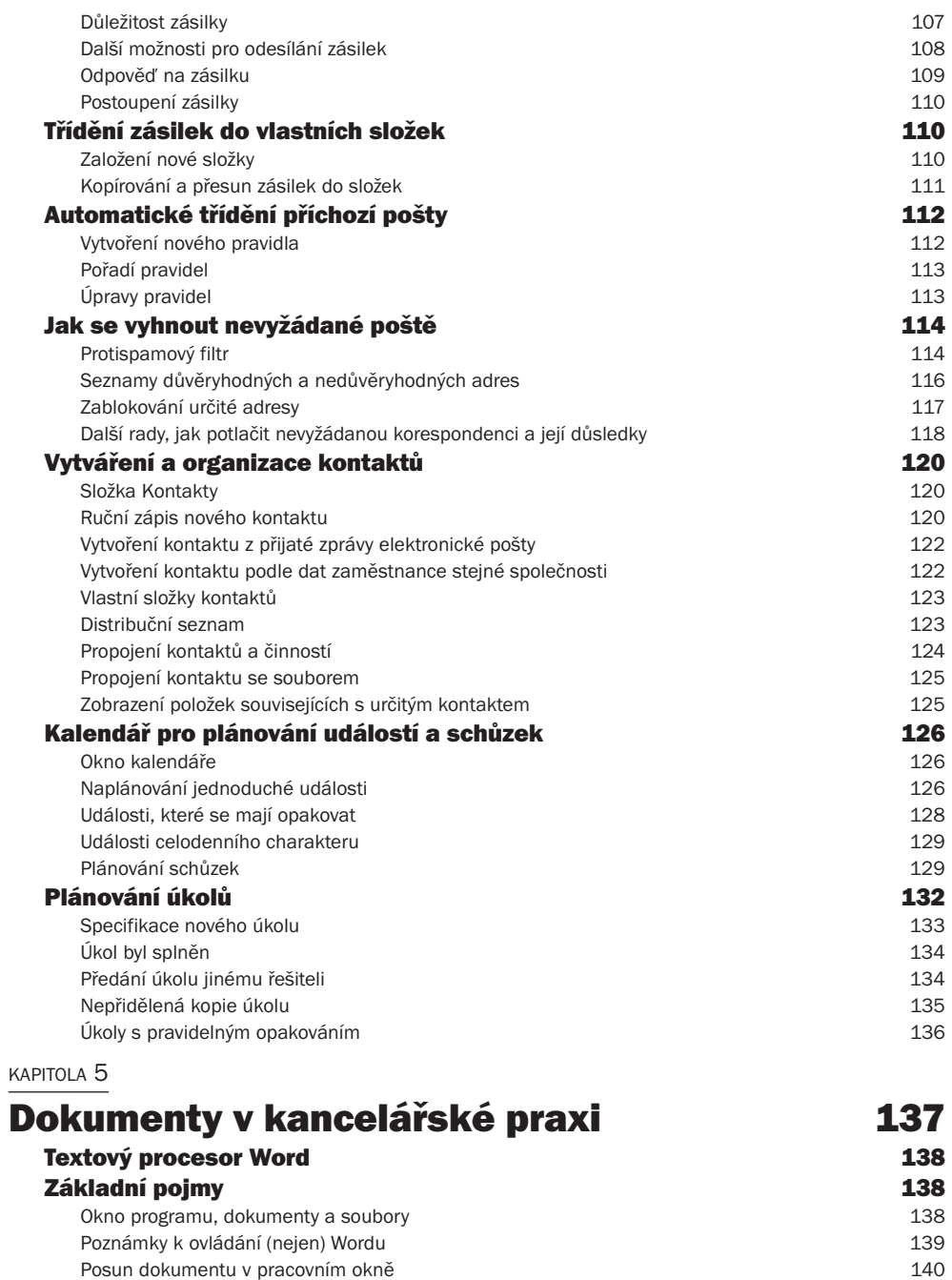

Od jednotlivé cihly k celé stavbě

5

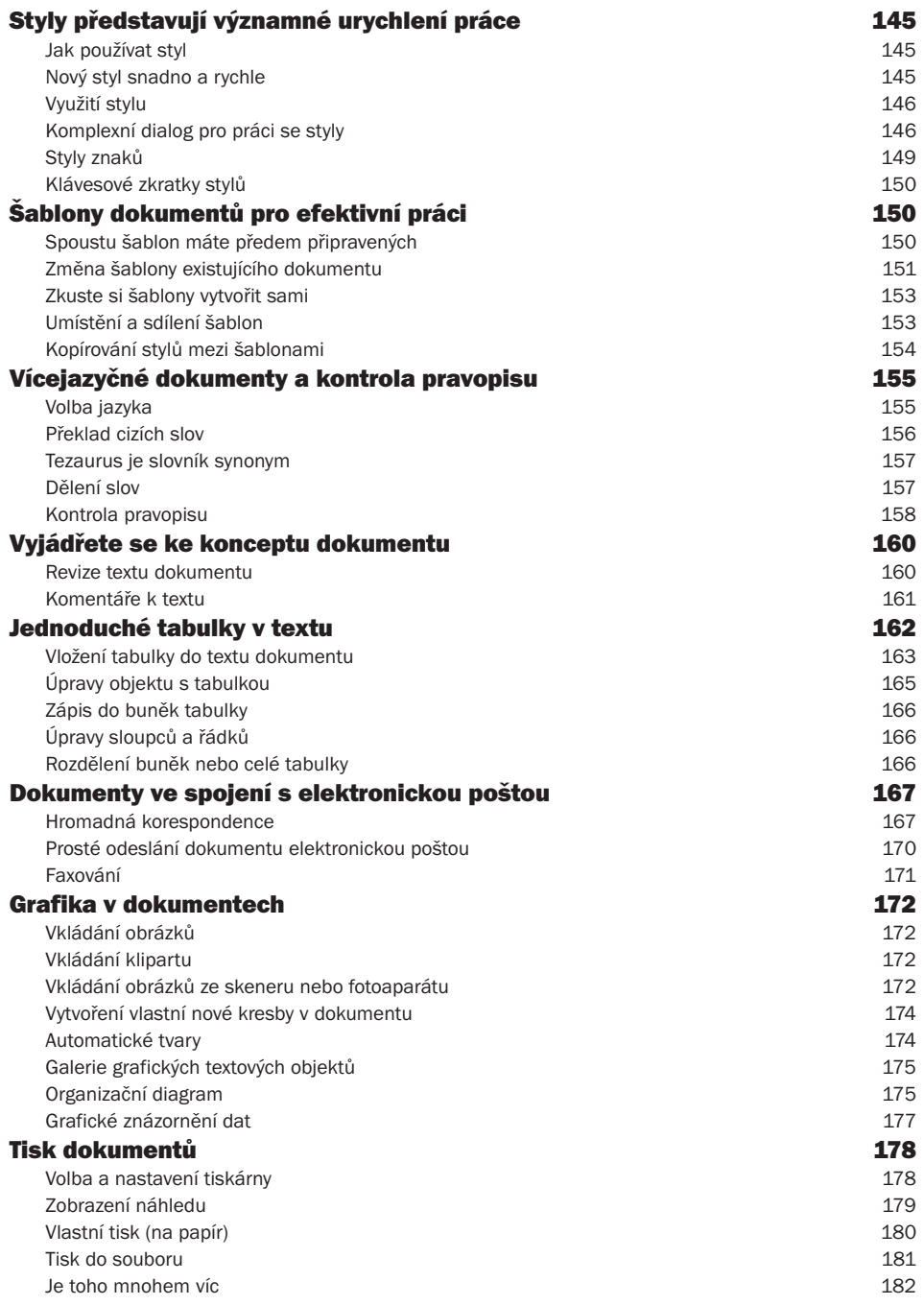

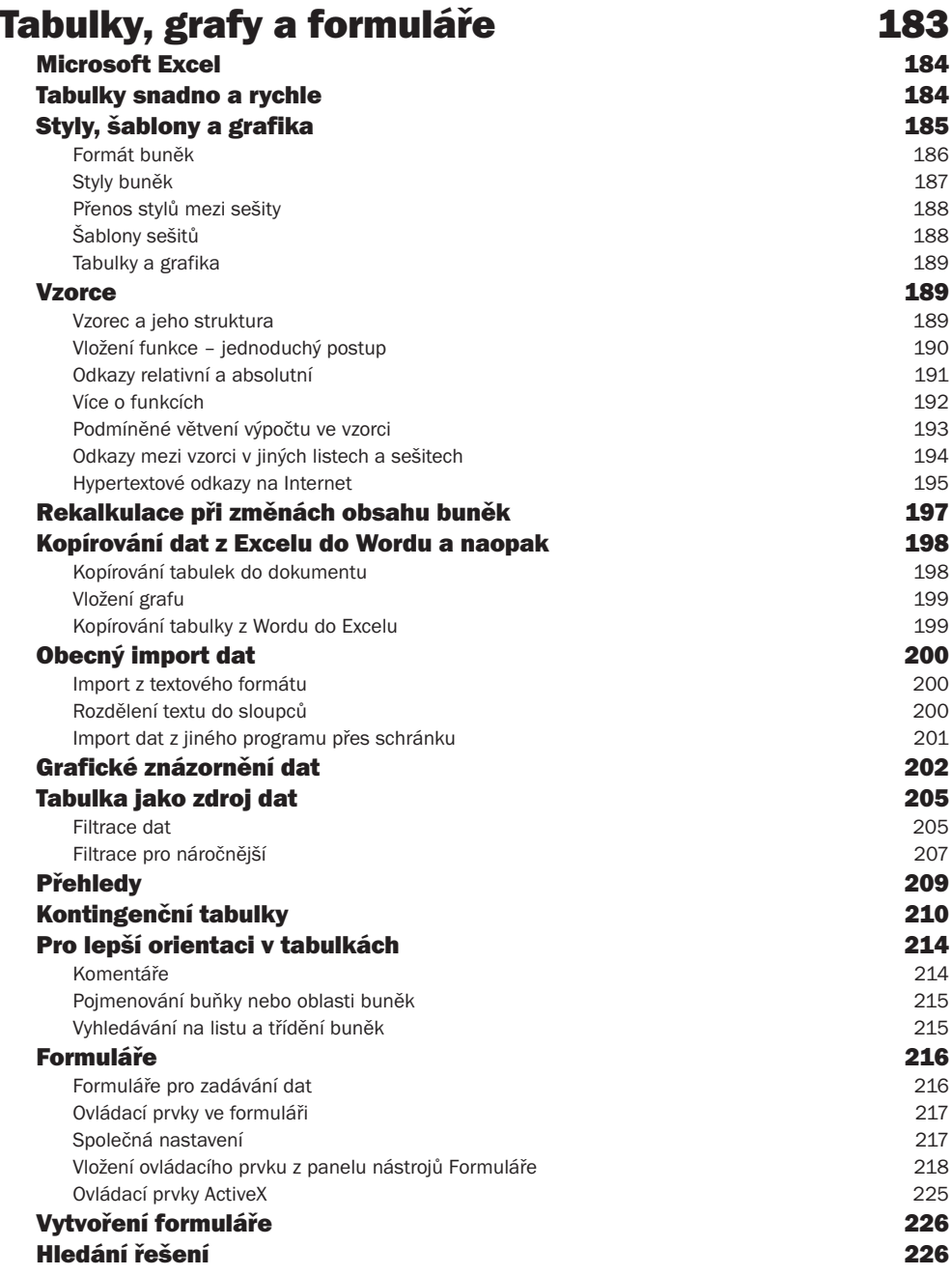

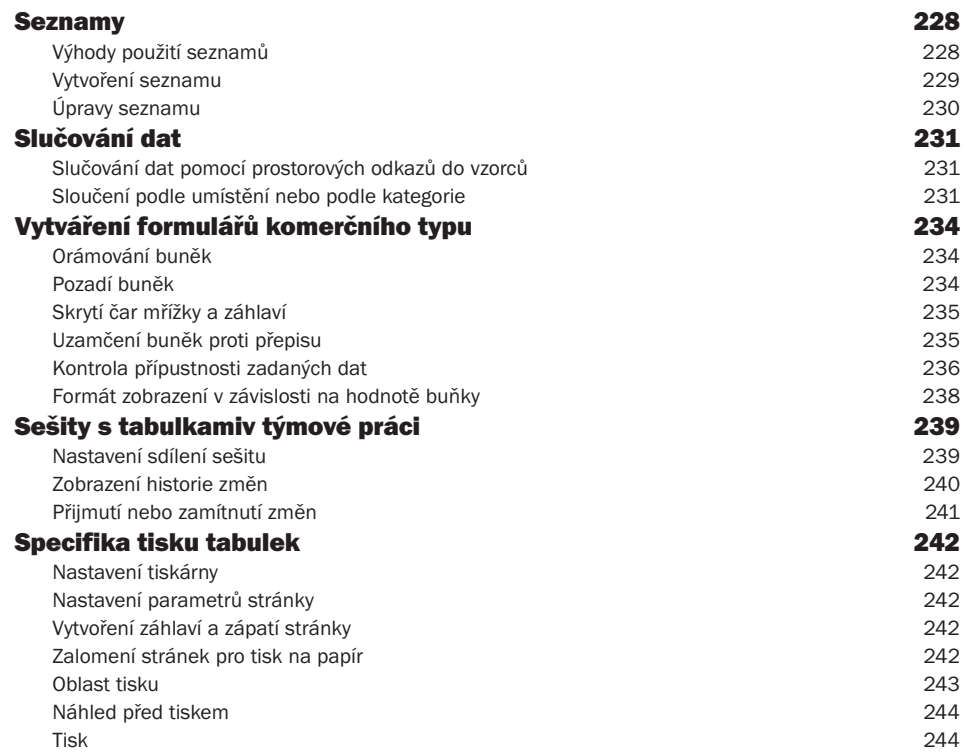

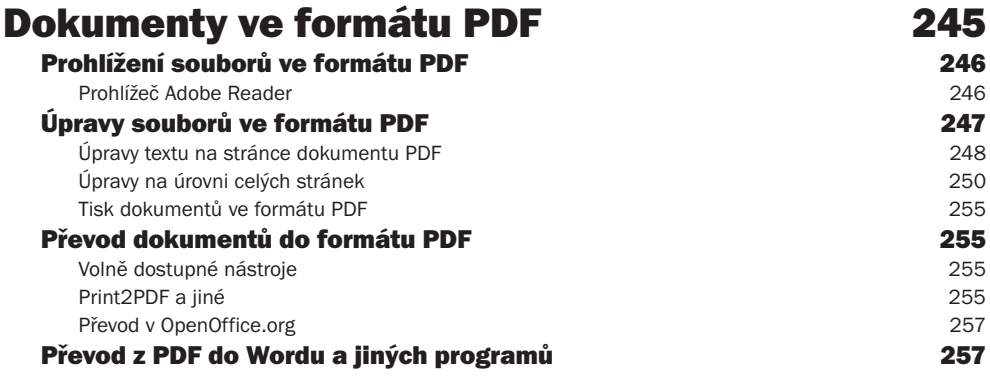

#### KAPITOLA 8

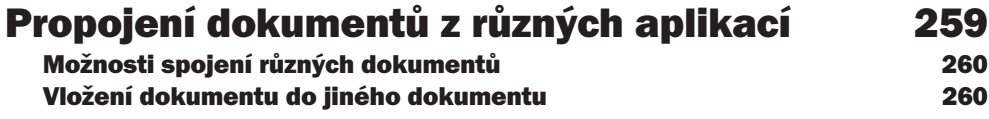

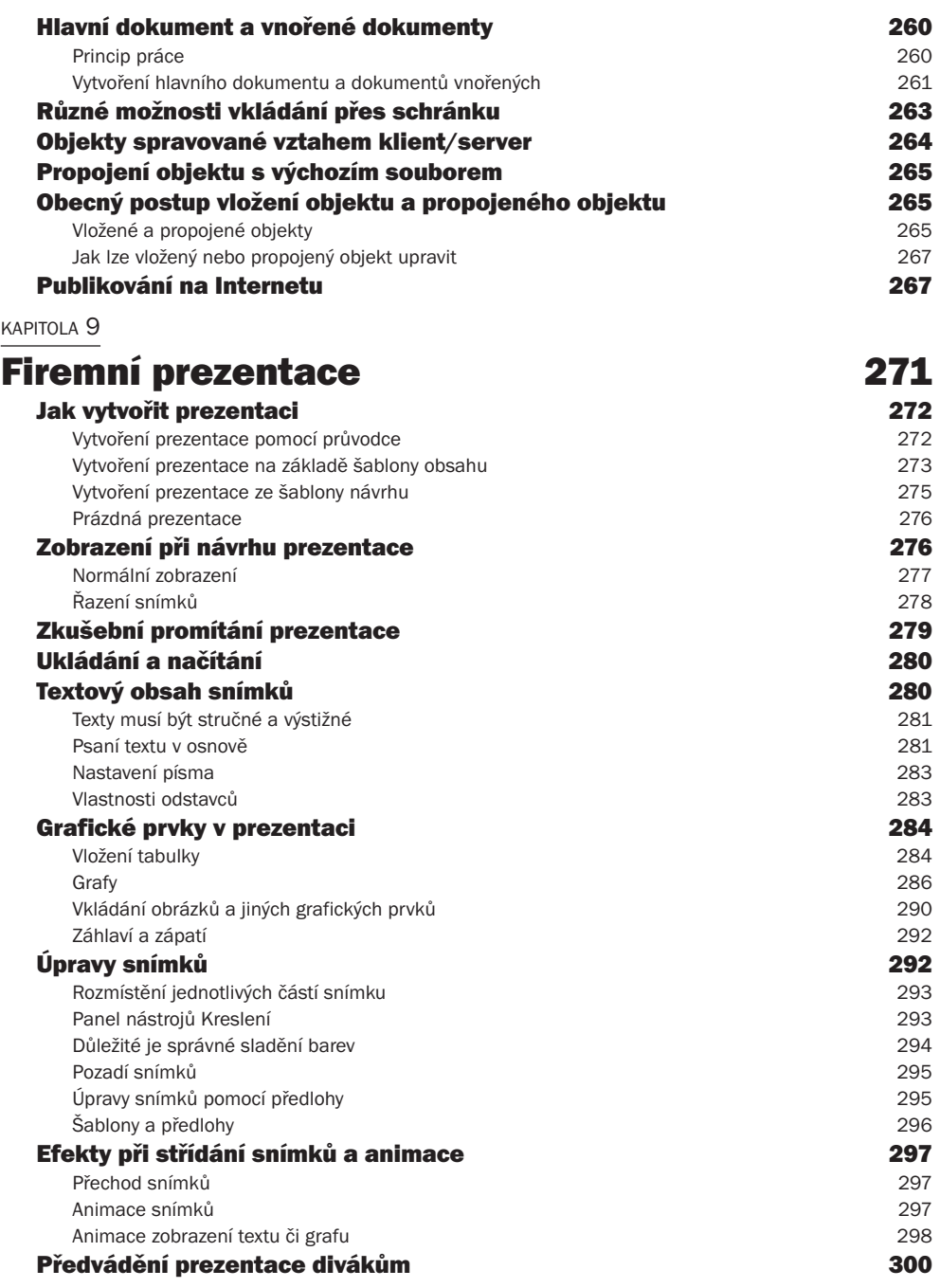

 $\overline{a}$ 

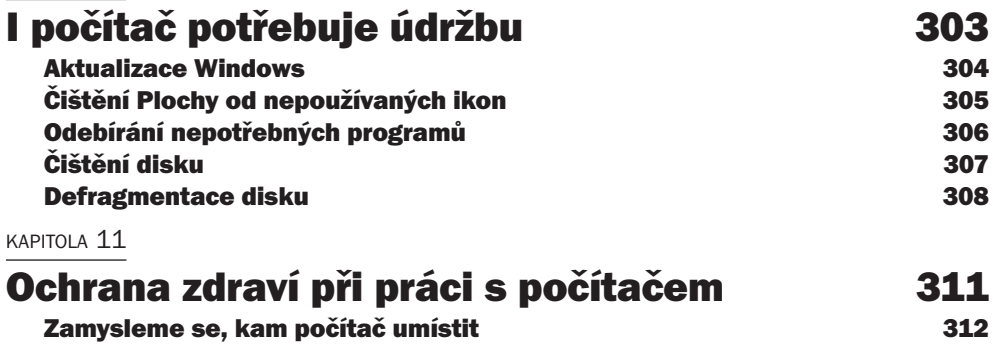

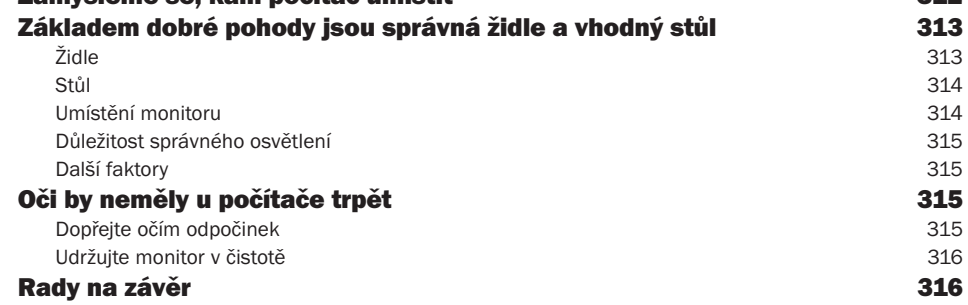

## Rejstřík 317